UG NX5

- 13 ISBN 9787302170150
- 10 ISBN 7302170150

出版时间:2008-4

页数:576

版权说明:本站所提供下载的PDF图书仅提供预览和简介以及在线试读,请支持正版图书。

www.tushu111.com

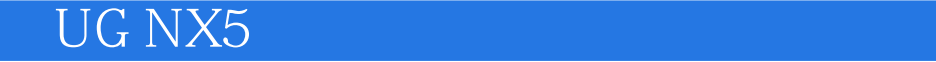

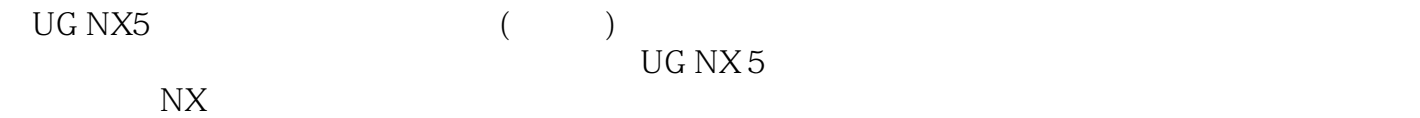

 $\mathfrak{u}$ 

 $\mathcal{H}$ , we are the set of  $\mathcal{H}$ 

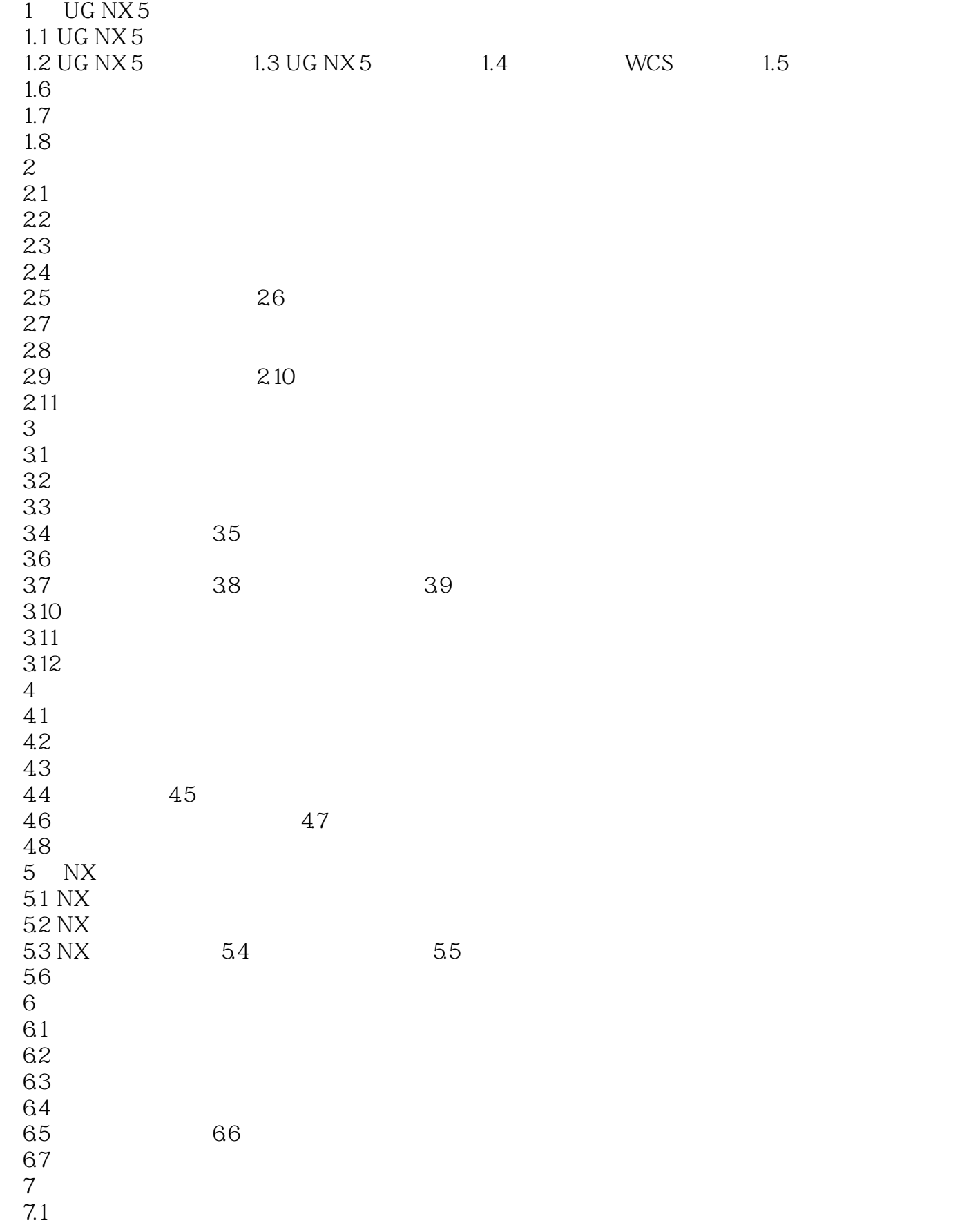

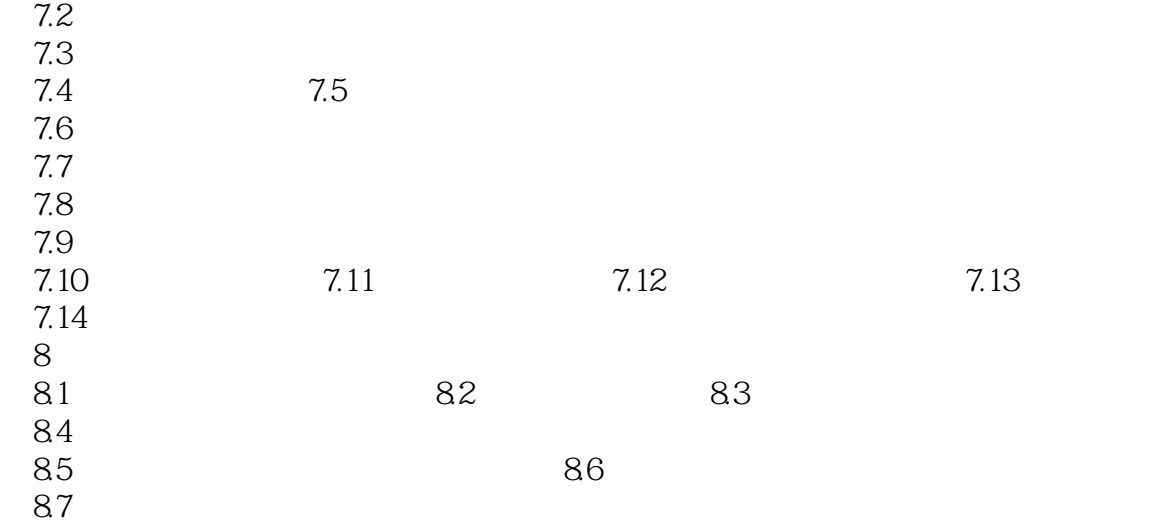

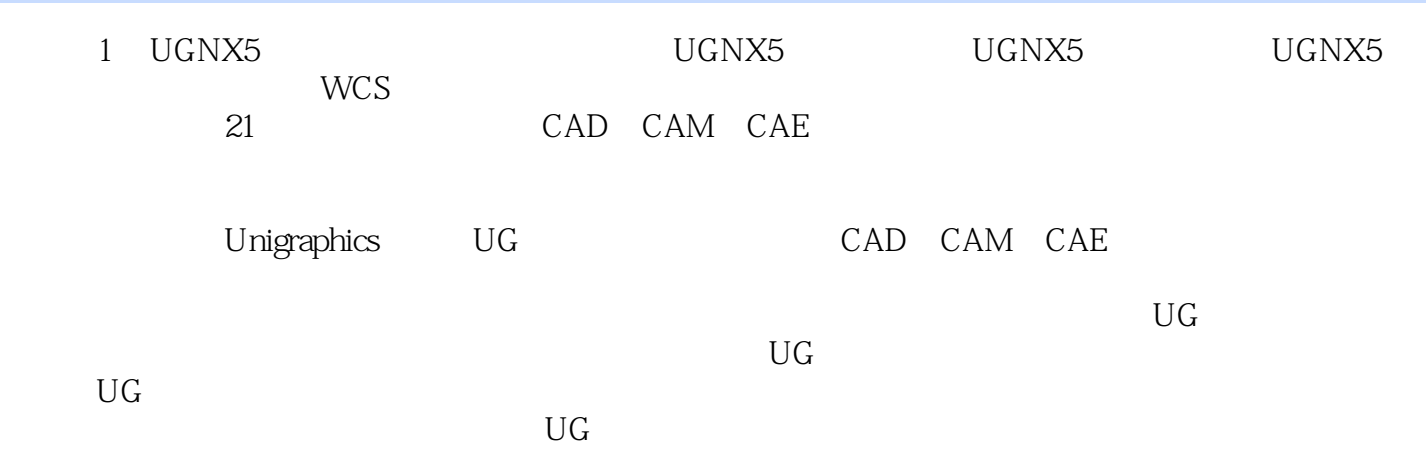

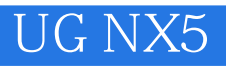

Step By Step  $\,$  UG NX5

 $UG$  NX5

 $\mu$ 

 $1$ 

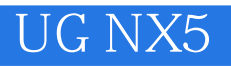

本站所提供下载的PDF图书仅提供预览和简介,请支持正版图书。

:www.tushu111.com